Галанов Ю.И.

Лабораторный практикум по мат. статистике

Моделирование случайных величин и их распределений

#### Моделирование случайных событий. Схема Бернулли

Опыт с двумя исходами полностью определяется заданием вероятности р события А. Используя понятие геометрической вероятности, легко показать, что события  $\{A\}$  и  $\{rnd(1) < p\}$ равносильны.

Для генерирования случайных чисел, равномерно распределенных на отрезке [0,1] используем встроенную функцию  $rnd(1)$ .

Зададим число р, принадлежащее отрезку [0,1].

$$
p:=0.75
$$

Будем считать, что появление случайного числа

$$
rnd(1) \leq p
$$

соответствует появлению события А.

Введем индикатор событи  $J(p)$ , равный единице, если событие произошло (т.е.если rnd(1) <= p ) и равный нулю, если событие не произошло (т.е.  $rnd(1)$  >  $p$ )

$$
J(p) := \text{if } (rnd(1) \leq p, 1, 0)
$$

## Выборка из биномиального распределения

Смоделируем опыт, состоящий из **n** независимых испытаний и подсчитаем число испытаний, в которых произошло событие А в данной серии. Это число равно сумме индикаторов всех испытаний в одной серии:

$$
n := 15
$$
  $i := 0..n$   $x_i := J(0.25)$ 

 $x^T = (0 \t 0 \t 0 \t 1 \t 0 \t 1 \t 0 \t 0 \t 0 \t 0 \t 1 \t 0 \t 1 \t 0 \t 1)$ 

$$
\sum x = 5
$$

Число появлений события *А* в *n* независимых испытаниях *B* является случайной величиной, подчиняющейся биномиаaльному распределению.

Создадим выборку *B,* состоящую из *N* элементов.

$$
N := 201 \qquad k := 0 \dots N - 1 \qquad B_k := \sum_i J(p)
$$

# Отображение выборки

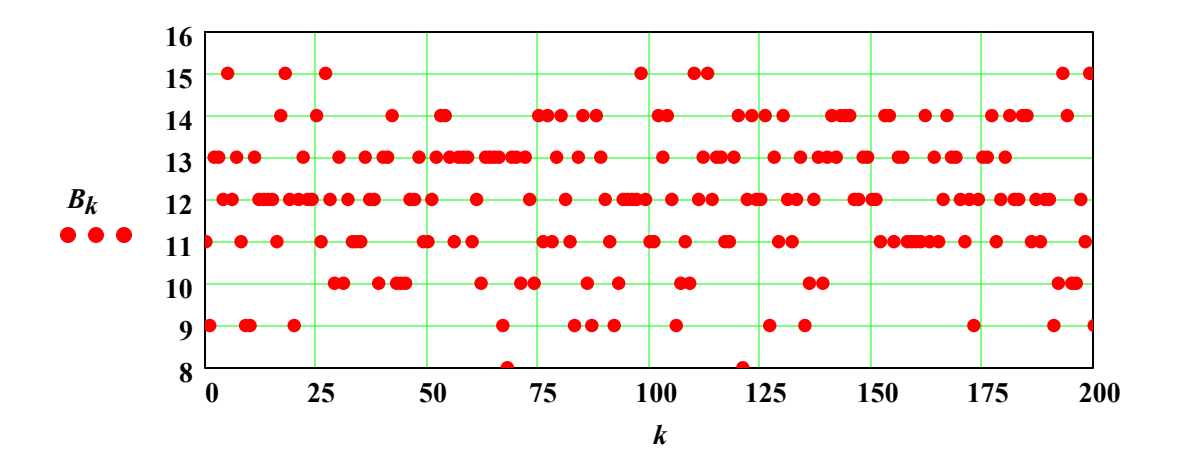

## **1.РЯД РАСПРЕДЕЛЕНИЯ**

## **2. ВАРИАЦИОННЫЙ РЯД**

Отсортируем выборку и получим вариационный ряд, из которого легко найти выборочную медиану и функцию распределения:

$$
C := sort(B) \qquad Med := C_{\frac{N-1}{2}} \qquad Med = 12
$$

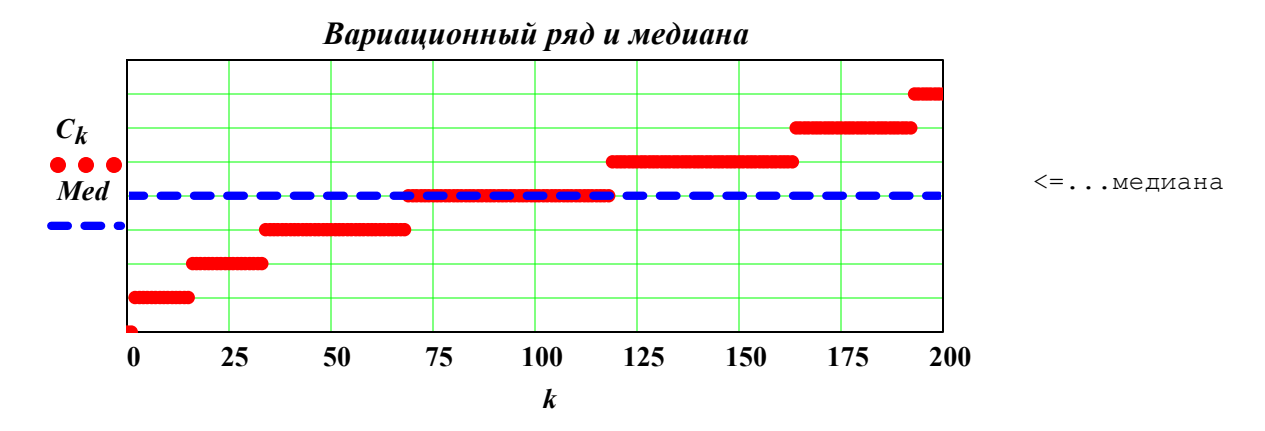

#### **3.ВЫБОРОЧНАЯ ФУНКЦИЯ РАСПРЕДЕЛЕНИЯ**

Выборочную функцию распределения можно получить двумя способами:

1) задав ее в явном виде:

$$
x := min(B) \dots n \qquad F_N(x) := \frac{1}{N} \cdot \sum_{k} if (B_k \le x, 1, 0) \qquad F_N(80) = 1
$$
  
2) with *M*CDOJb-3*y*q *Bap*q

*N*

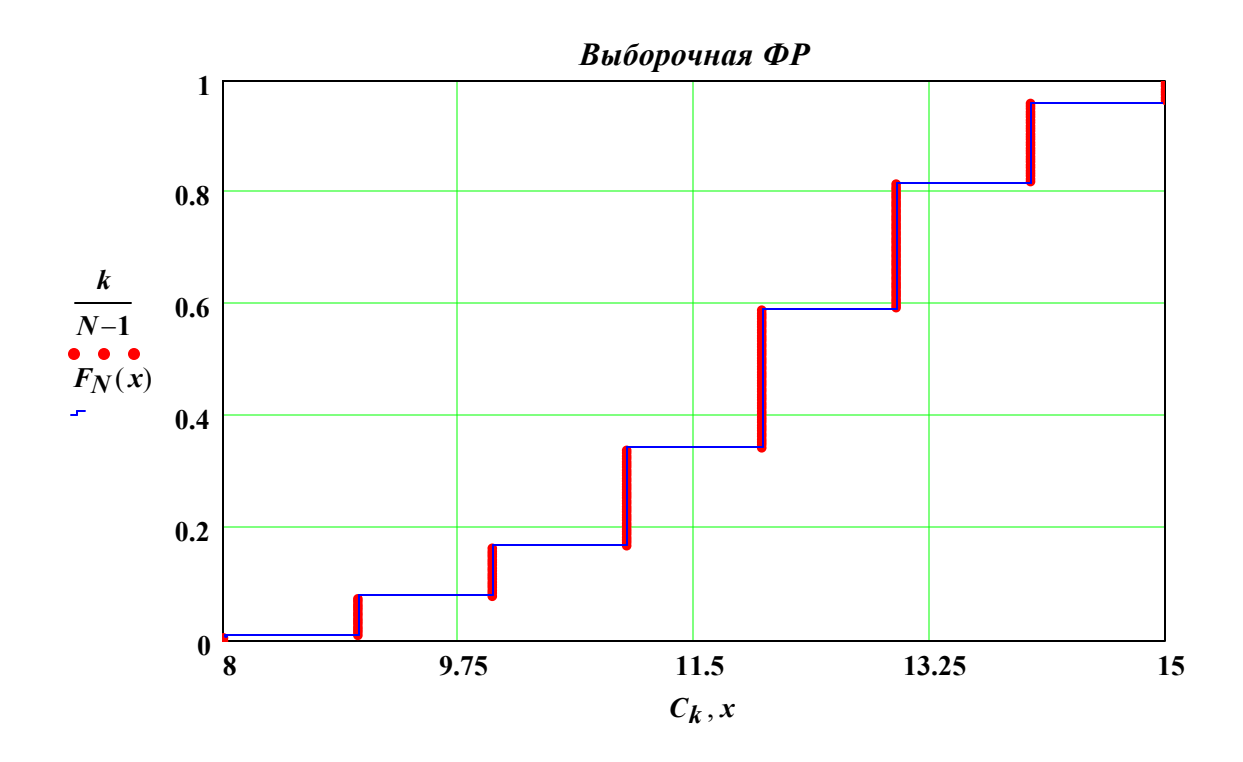

**4.Сравним выборочное частотное распределение (статистический ряд) и теоретическое, рассчитанное по формуле Бернулли:**

$$
P(m, p) := \frac{n! \cdot p^m \cdot (1-p)^{n-m}}{m! \cdot (n-m)!}
$$

Вводим индикатор равенства двух чисел.

Затем для каждого значения *m* подсчитываем, сколько элементов выборки принимает данное значение

$$
Ident(x, y) := if(x \neq y, 0, 1) \qquad m := C_0.. C_{last(C)}
$$

$$
v_m := \frac{1}{N} \left( \sum_k \text{Ident}\big(m, C_k\big)\right)
$$

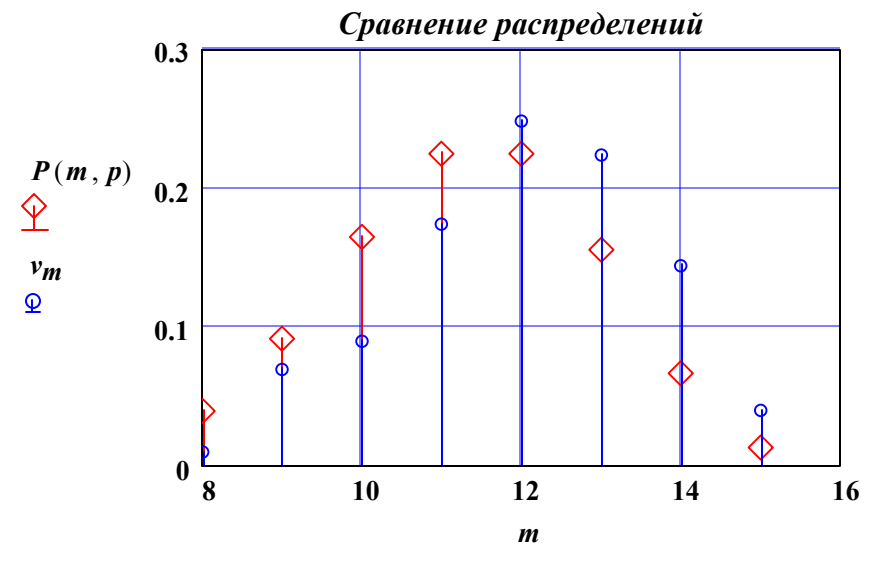

5. ГИСТОГРАММА И ПОЛИГОН ЧАСТОТ

В случае дискретных случайных величин строятся их частотные распределения. Гистограмма и полигон частот служат оценками плотности распределения для непрерывных случайных величин. В данном примере мы рассмотрим порядок построения гистограммы и полигона частот с использованием функции hist, встроеенной в MathCad, которая автоматически подсчитывает число точек, попавших в каждый полуинтервал.

1. Зададим полуинтервал  $D$ , полностью покрывающий область значений выборки (размах выборки) [a, b]. Разоб"ем его на М одинаковых полуинтервалов  $\{d_i, d_{i+1}\}$ :

так, чтобы выполнялось условие  $a < d_0 < d_1 < d_2 < \ldots b < d_M$ 

Число интервалов группировки зададип по формуле Старджеса:

$$
M := 1 + trunc(log(n, 2)) \qquad l := 0..M
$$

2. Зададим шаг дискретизации

$$
h := \frac{max(B) - min(B)}{M} \cdot 1.0001
$$

3. Создадим массив d, содержащий координаты точек разбиения области  $D$ :

$$
d_l := min(B) + h \cdot l \qquad min(B) = 8 \qquad max(B) = 15
$$

$$
dT = (8 \quad 9.75 \quad 11.5 \quad 13.251 \quad 15.001)
$$

При построении гистограммы используем системную функцию  $hist(vx, vy)$ :

$$
H := \frac{hist(d, B)}{N \cdot h}
$$
  $H_{last(H)+1} := 0$   $\sum_{l} H_{l} \cdot N \cdot h = 201 \le \text{H_{1}R} \cdot \text{H_{1}R} \cdot \text{H_{1}R_{2}}$ 

Поскольку число элементов у массива **H** на единицу меньше, чем у массива d, то мы добавли ему еще один нулевой элемент. При построении графиков в качестве абсцисс берем середины частичных полуинтервалов.

Гистограмма изображается в виде прямоугольников с высотой, равной значению оценки плотности распределения.

Полигон частот - соединяет точки отрезками прямых линий.

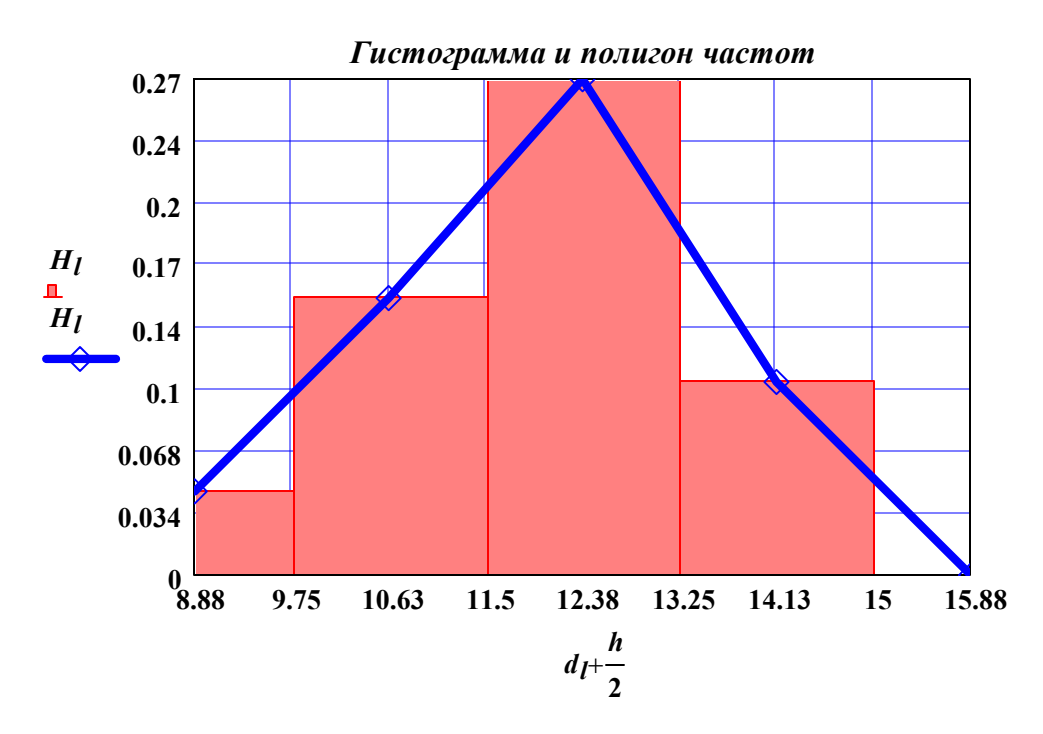

## **6. Оценим выборчные параметры и сравним их с теоретическими (модельными)**

математическое ожидание и выборочное среднее

$$
m := n \cdot p
$$
  $m = 11.25$   $MO := \frac{1}{N} \cdot \sum_{k} C_k$   $MO = 12.03$ 

дисперсия и выборочная дисперсия

*Disp* := 
$$
n \cdot p \cdot (1 - p)
$$
 *Disp* = 2.813  $S2 := \frac{1}{N} \cdot \sum_{k} (B_k)^2 - MO^2$   $S2 = 2.477$ 

исправленная дисперсия:

$$
\frac{N}{N-1} \cdot S2 = 2.489
$$